# SUJET D-CORRIGE PARTIEL DE STATISTIQUE L1-ECO

Janvier 2012

#### C

## **1 EXERCICE-1**

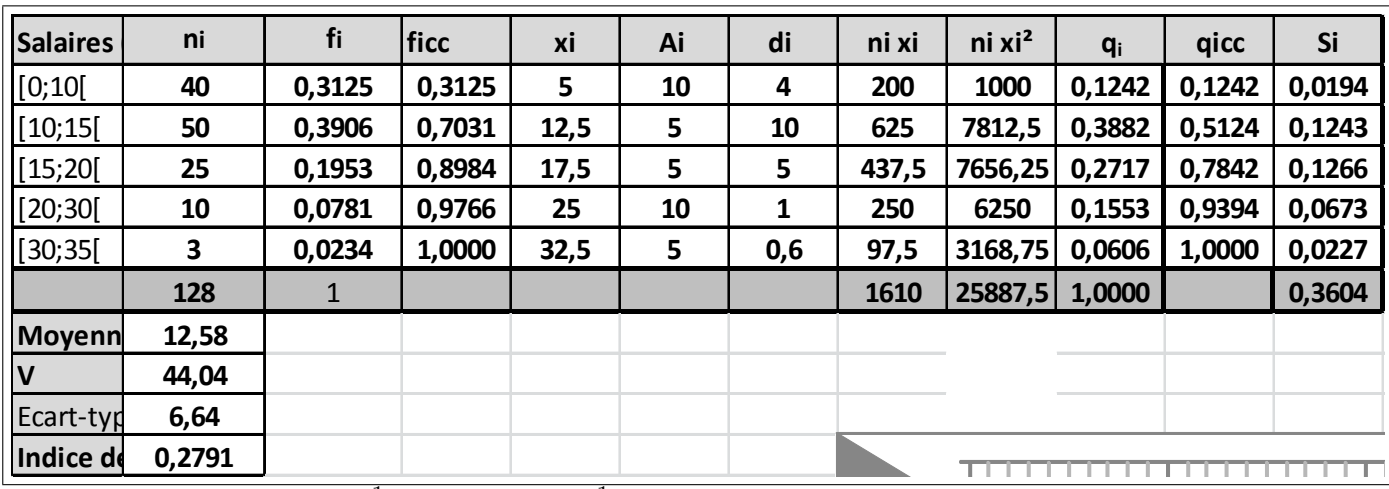

1. La moyenne est donnée par :  $\overline{x} = \frac{1}{x}$  $\frac{1}{n}\sum n_ix_i$  ,  $V\left(x\right)=\frac{1}{n}\sum n_ix_i^2-\overline{x}^2=\sigma^2\left(x\right)$  ; les résultats sont dans le tableau.

2. Calcul de  $Q_2$ :  $Q_2$  correspond à une fréquence cumulée croissante de 50% et on localise  $Q_2$  dans la classe [10; 15] où la féquence cumulée croissante dépasse 50%, puis on effectue une interpolation linéaire :  $\frac{0.7031-0.3125}{15-10} = \frac{0.50-0.3125}{Q_2-10}$  soit  $Q_2 - 10 = 5 * \frac{0.50-0.3125}{0.7031-0.3125}$  soit  $Q_2 = 10 + 5 * \frac{0.50-0.3125}{0.7031-0.3125} = 12.40$  Il y a donc 50% de la population qui ont un salaire inférieur ou égal

3. Pour déterminer le mode on peut utiliser indifféremment la densité ou les effectifs corrigés (ils sont proportionnels) ; on a utilisé ici les densités.

La classe modale est celle de plus grande densité, c'est-à dire la classe [10; 15[ et le mode est calculé en considérant les classes encadrant classe modale, ce qui donne avec les notations du cours :  $\begin{cases} x_1 = 10 \\ x_2 = 15 \end{cases}$ ,  $h = 10$  $h_1 = 4$  et  $h_2 = 5$ 

 $\begin{cases} k_1 = h - h_1 = 6 \end{cases}$  $k_1 = h - h_1 = 6$  . et pour conclure :  $M_o = \frac{k_2 x_1 + k_1 x_2}{k_2 + k_1}$  $\frac{x_1 + k_1 x_2}{k_2 + k_1} = \frac{5 * 10 + 6 * 15}{9}$  $\frac{1}{9}$  = 15.56 On trouve :  $M_o \geq \overline{x} \geq M_e$ , ce qui indique une série asymétrique étalée à gauche.

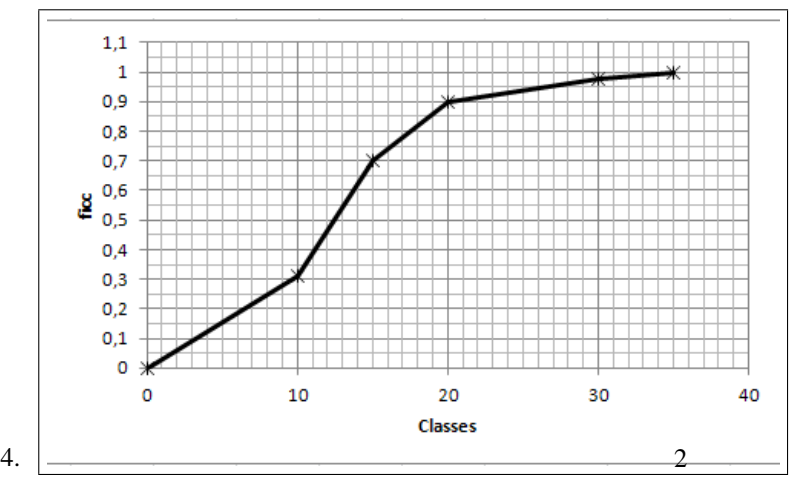

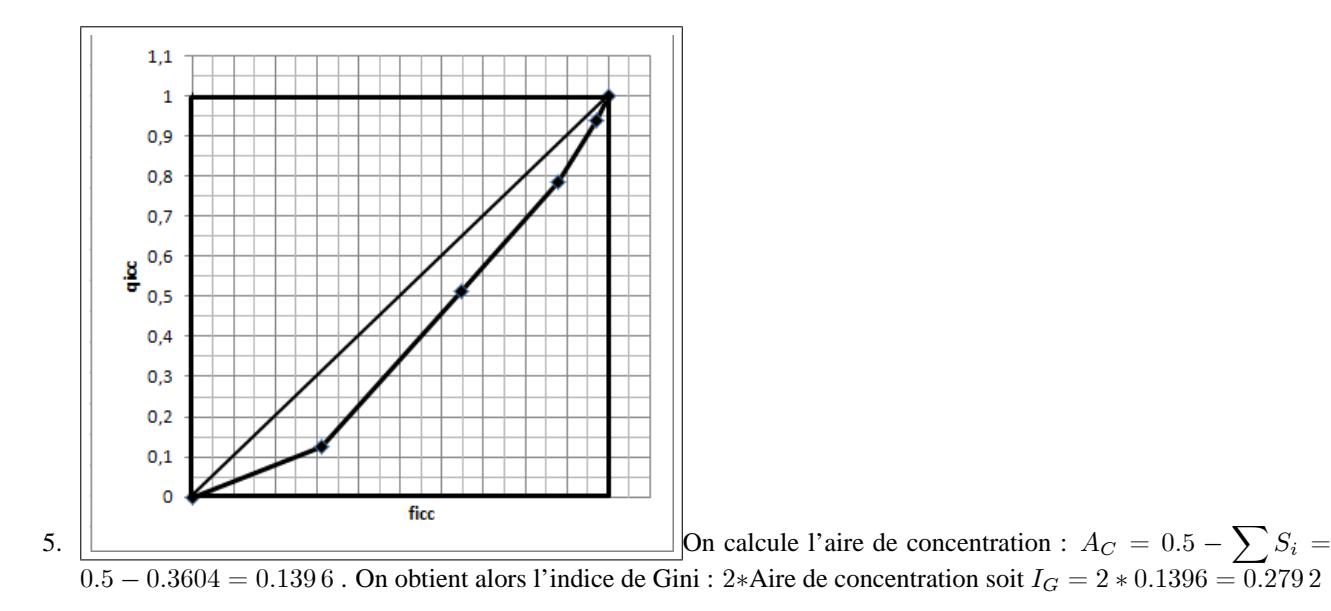

Le coefficient de Gini est plus proche de 0 que de 1, la concentration est faible.

## **2 EXERCICE-2**

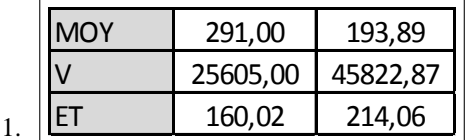

### 2. cf tableau.

- 3. La covariance peut se calculer avec la formule : on obtient avec la calculatrice :  $\sum x_i y_i = 1192264.8$  soit en remplaçant :  $Cov(x; y) = \frac{1}{n} \sum x_i y_i - \overline{x} * \overline{y} = \frac{1197704.8}{14}$  $\frac{11}{14}$  - 291  $*$  193.89 = 29128.35
- 4.  $r = \frac{Cov(x; y)}{x^2 + y^2}$  $\frac{Cov\left(x;y\right)}{\sigma\left(x\right)\sigma\left(y\right)}=\frac{29128.35}{160.02*214}$  $\frac{160.02 \times 214.06}{160.02 \times 214.06}$  = 0, 8504 Ce coefficient est toujours compris entre -1et 1; il est assez proche de 1ce qui valide l'existence d'une correlation linéaire entre les variables.
- 5. On trouve :  $\hat{y} = \hat{a}x + \hat{b} = 1$ , 1376 $x 137$ , 1405 avec

$$
\hat{a} = \frac{Cov(x; y)}{V(x)}
$$

$$
\hat{b} = \overline{y - \hat{a}x}
$$

- 6.  $\hat{a}$  représente la variation de Y consécutive à une augmentation de X de une unité : si le nombre de salle augmente de 1, on peut estimer la variation du nombre de spectateurs à une augmentation de 1138. Ici,  $\hat{b}$  n'a pas de sens, il donnerait le nombre de spectateurs pour un film projeté dans aucune salle...
- 7. cf graphique.
- 8.  $\hat{y}(750) = 1.1376 * 750 137.1405 = 716.06$
- 9.  $R^2 = 0.8504^2 = 0.7232$ ;  $R^2 = \frac{SCE}{SCT}$  ce coefficient donne la part de la variation totale expliquée par le modèle, ici 72:32 %

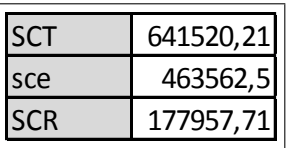

10. L'équation de l'analyse de la variance est :  $SCT = SCE + SCR$ 

 $SCT = nV(y) = 14 * 45822.87 = 641520.2$ ,  $SCE = R^2 * SCT = 0.7232 * 641520.2 = 463947.4$  et donc  $\textbf{SCR} = \textbf{SCT} - \textbf{SCE} = 177957.71$ 

11.  $e_7 = y_7 - \hat{y}_7 = 340.5 - (1.1376 * 494 - 137.1405) = -84.33$ ; ce résidu est négatif ; il mesure la différence entre la valeur observée  $y_7$  et la valeur estimée par le modèle  $\hat{y}_7$ ; ce résidu est négatif car le point  $M_7$  du nuage est situé sous la droite de régréssion.